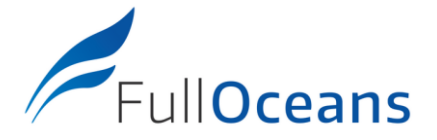

Page 1 / 2

Ref. DC3 21/10/27

# **FullOceans Tracking System USER GUIDE**

# **Activate your tracker**

Close to a windows, or in an open area, shake the tracker, then place the magnet on the front side. Wait the lightning of the LED in Green. Remove the magnet

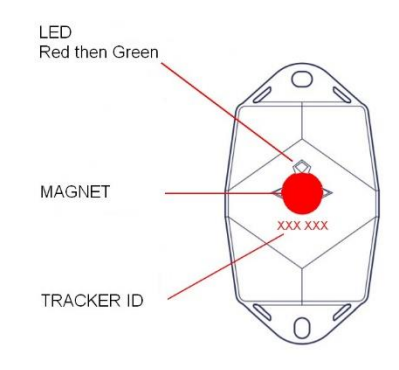

# **Installation**

- Install the tracker in vertical position
- Place the tracker in the highest possible position
- Side with logo outward facing
- Ensure that the tracker has a clear view to the sky
- Be sure to use UV resistant materials for fixing the tracker (Self-Locking Nylon Cable)

# **Management website:** [http://tracker.fulloceans.com](http://tracker.fulloceans.com/)

## **Buoy overview**

- **Status**: Name, Image, ID, Third party id, Organization, Tags, Last transmission, Battery monitoring, Geozone, Location on map
- **Locations**: Latest positions based on GPS (position every 4 hours for standard setting)
- **Orientation events**: Timeline of unusual swinging of the buoy. More than 50 degrees.
- **All asset alerts**: List of all alerts

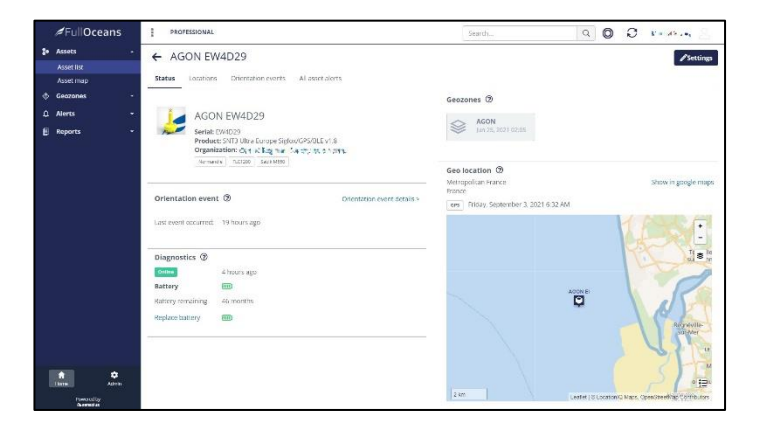

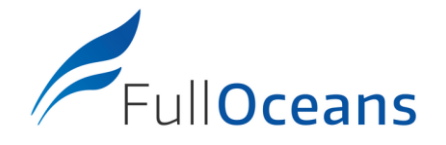

Ref. DC3 21/10/27

# **Online administration**

### **Configure your trackers**

✓ Menu ADMIN / Asset trackers

Customize your trackers and verify configuration and subscription period

**Add a Geozones**

✓ Menu ADMIN / Geozones

Define your Geozones to prepare your alerts. Once a buoy has been installed, define a circle in which the buoy must stay.

We recommend to define a circle of corresponding to your mooring line length and depth.

Suggestion Geozone radius = 2.3 x Depth

#### **Create an Alert**

✓ Menu ADMIN / Alert rules

Add alert rules of different types:

- **Geozone alert**: buoy leaving or entering a Geozone
- **Diagnostic alert:** low battery or offline warning
- **Orientation alert:** unusual swinging of a buoy (more than 50 degrees)

Note1: for an optimized configuration of Geozone alert, create one alert per buoy (buoy leaving a specific zone).

Note2: for Diagnostic and Orientation, create one alter and select all your trackers (assets).

Available parameters

- **Name**
- **Image**
- Icon (for maps)
- Third party id (other name)
- Tags: buoy model, type of lanterns, ....

Available parameters (circle geozone)

- Name
- Location: Center and Radius
- **Image**
- Tags: Additional information on the Geozone
- Third party id (other name)
- **Colors**
- Parameters:
	- Title
	- Description
	- **Severity**
	- Monitored assets (buoy tracker)
	- Geozone(s)
	- Notification (email)